## 1. http://portalempleado.aragon.es

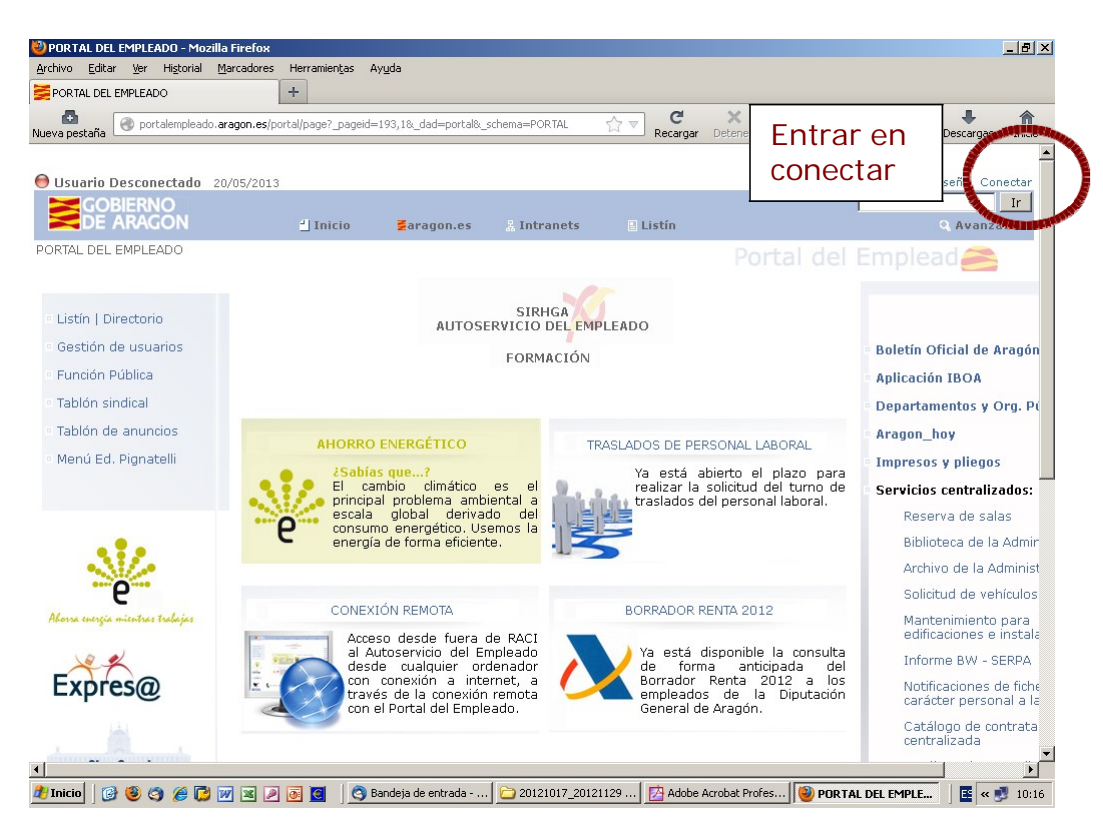

## 2.

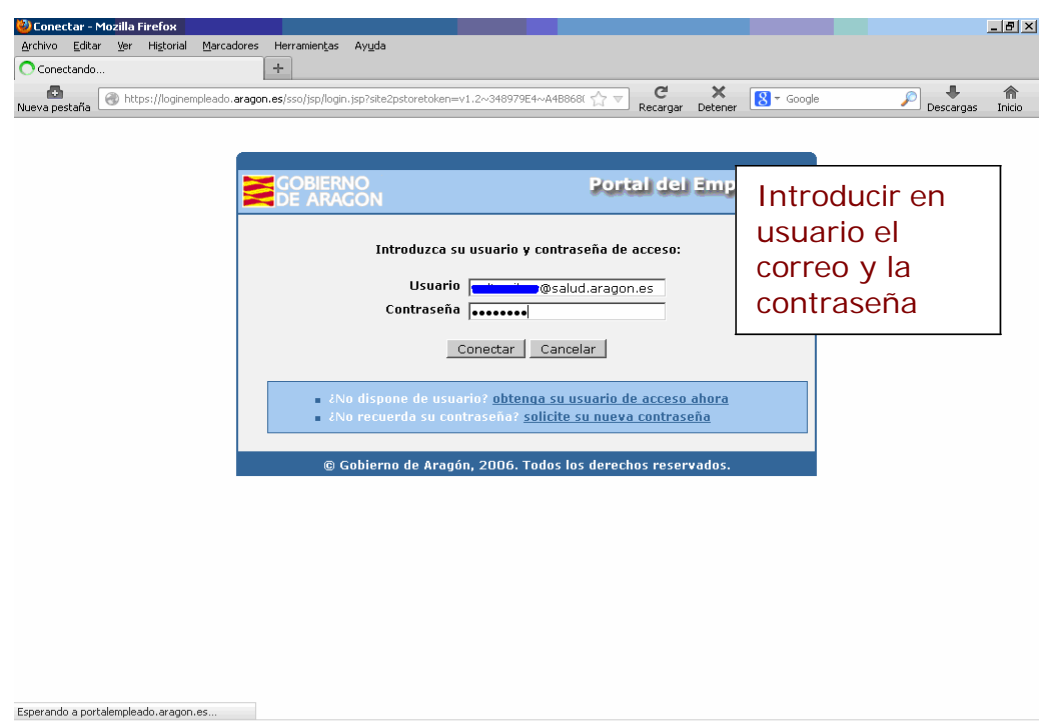

**Trinicio | ④ ③ ④ ④ 回 国 回 回 回 | ⑤ Bandeja de entrada ... | ● 20121017\_2012112... | □ Adobe Acrobat Profe... | ● Conectar - Mozilla ... | ■ < ④ → 10:50** 

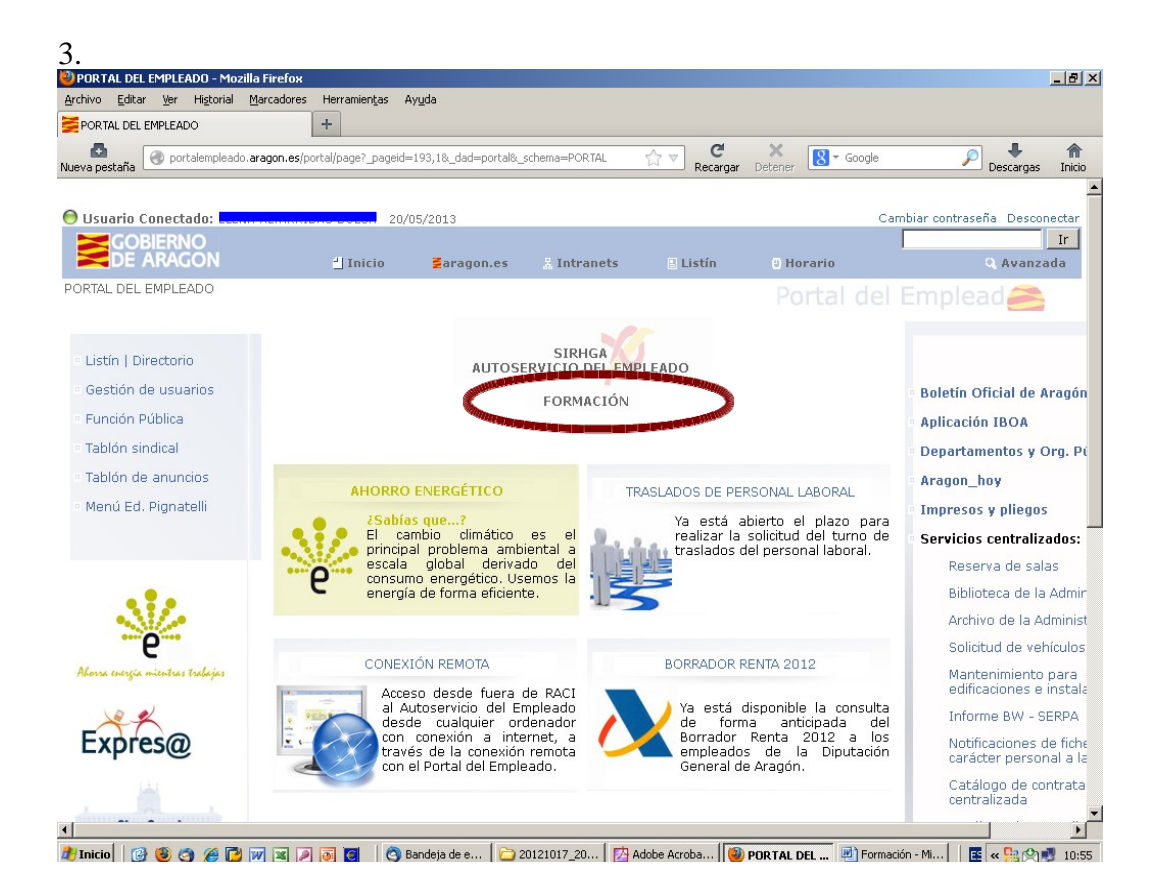

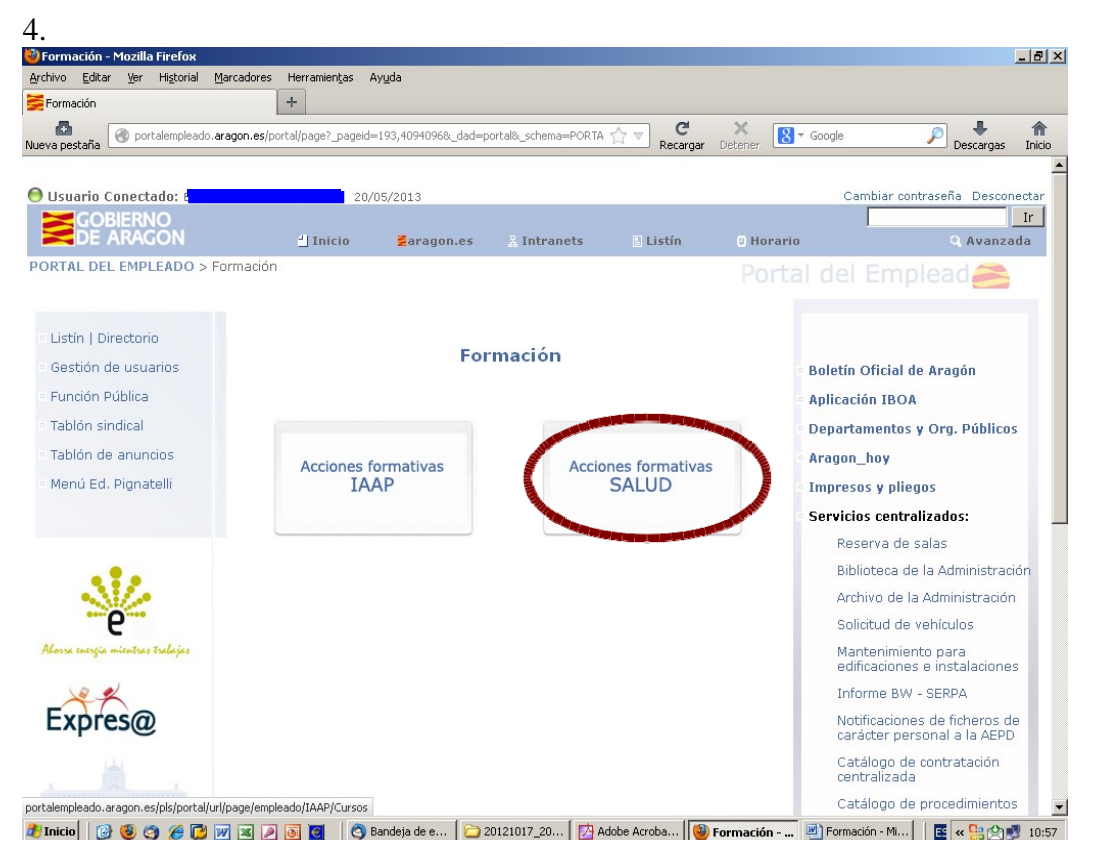

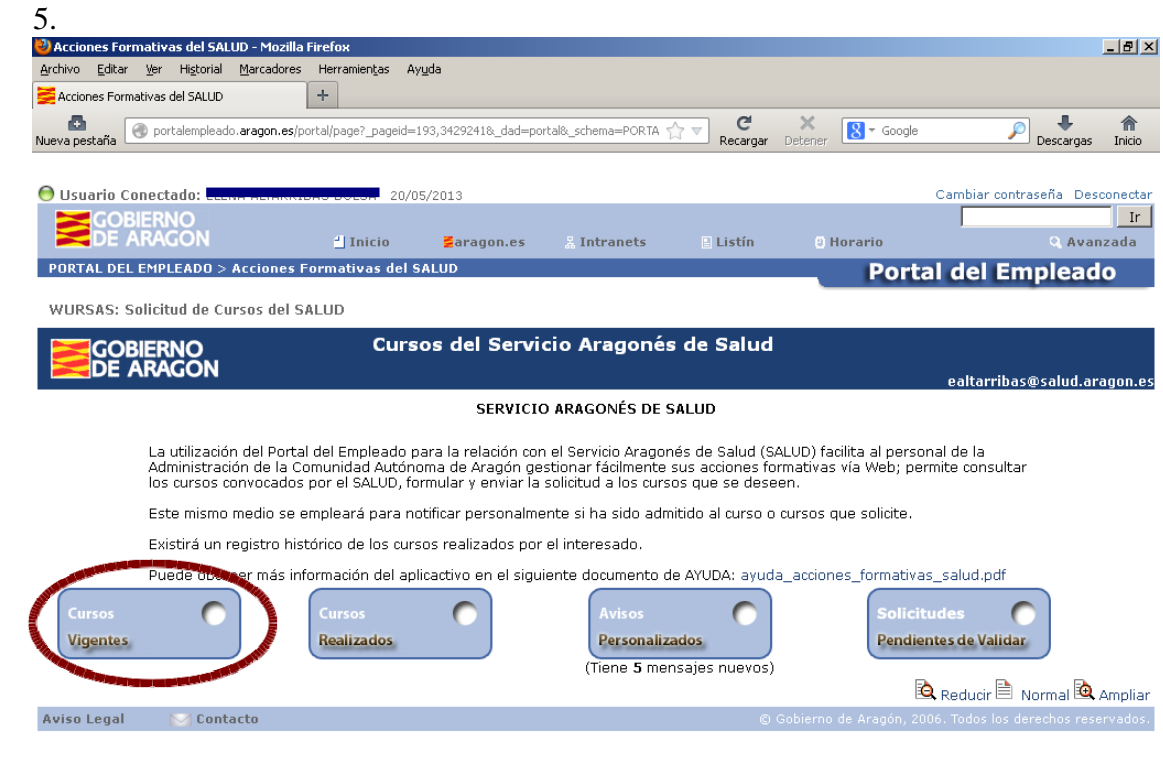

## 4 Inicio | ④ ⑤ ⑤ <mark>⑤ ြ ⊠ ⊠ ◎ ◎</mark> □ <mark>③ Bandeja de e... | ● 20121017\_20... |</mark> ② Adobe Acroba... | ● Acciones For... | <mark>■</mark> Formación - Mi... | | 图 « <mark>B</mark> ② 9 10:59

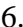

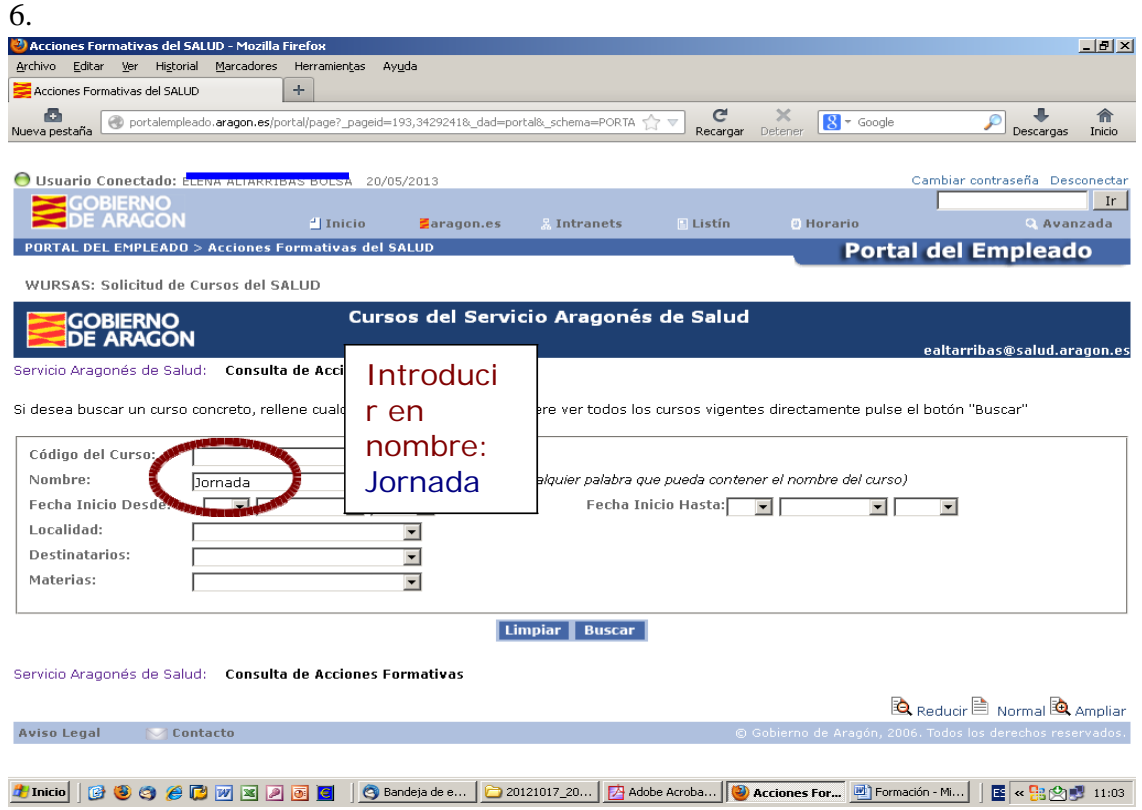

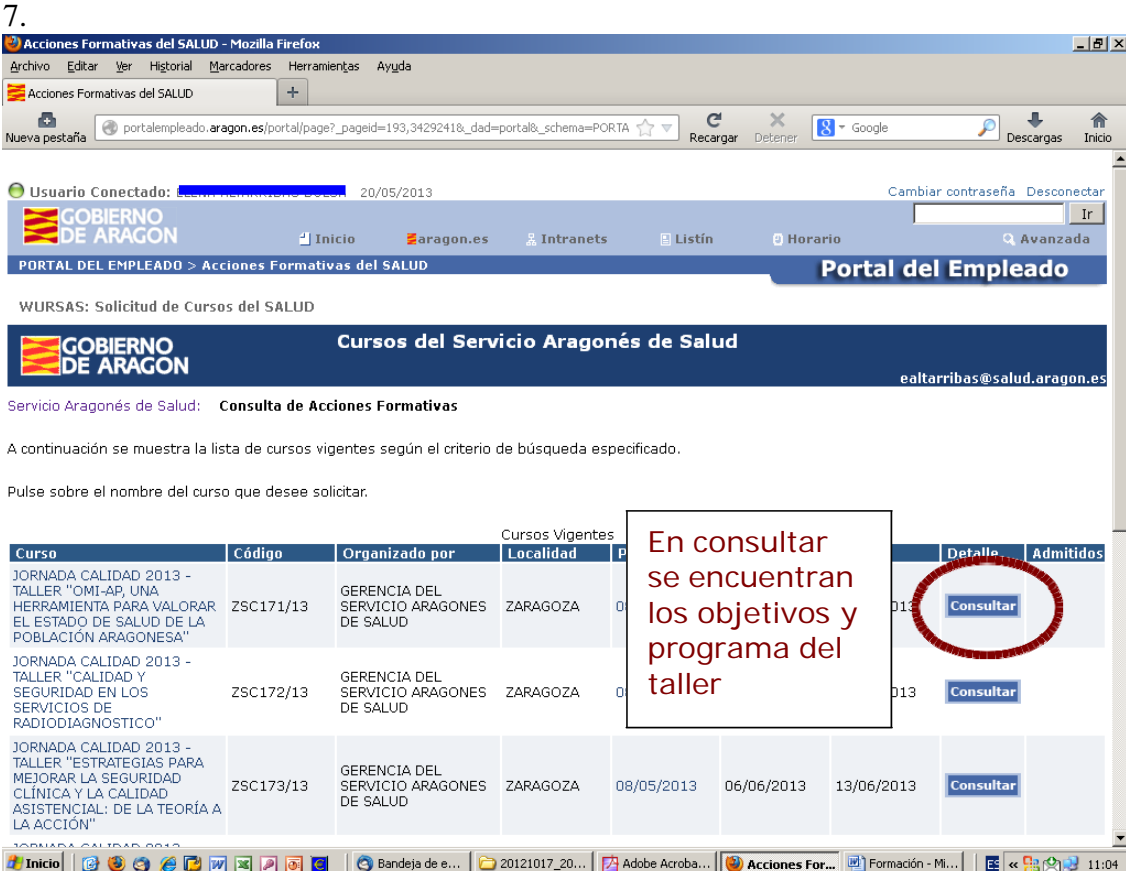

## 8.

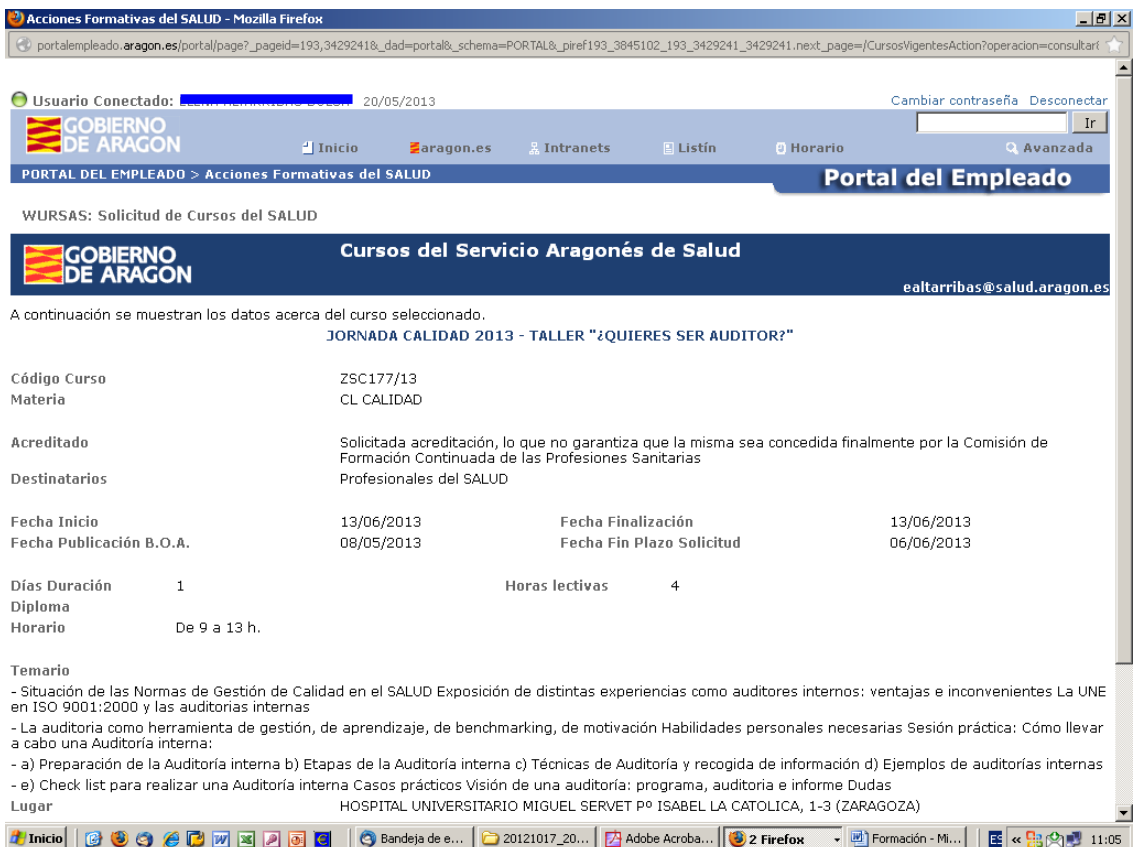

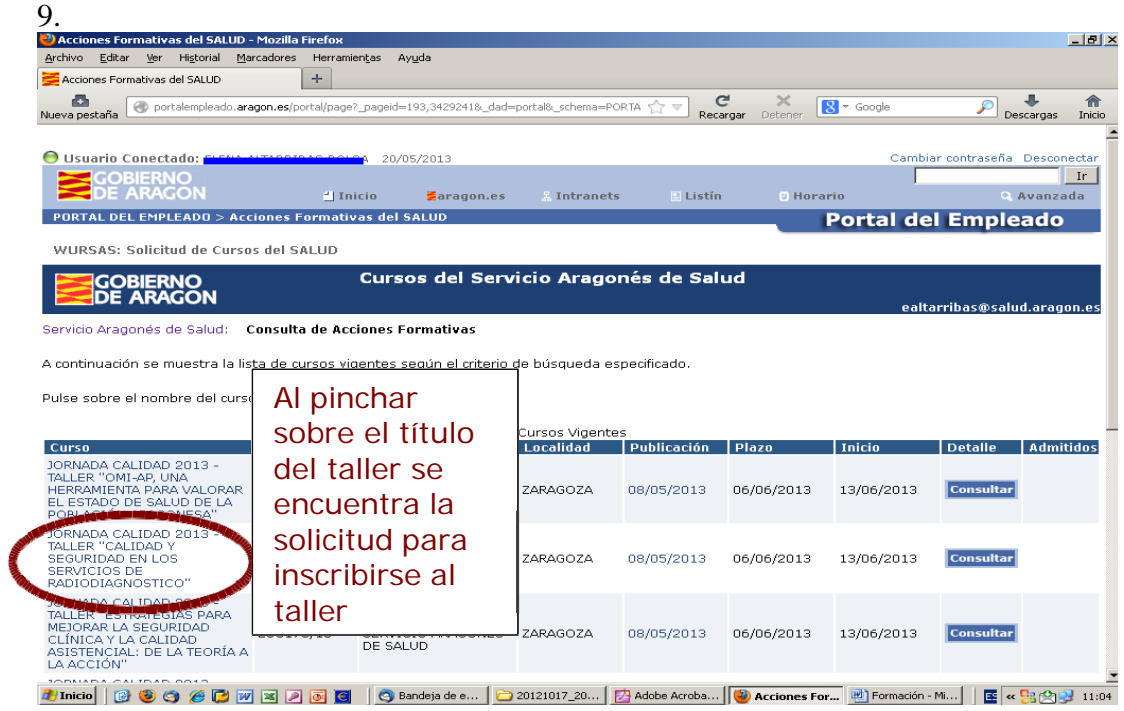

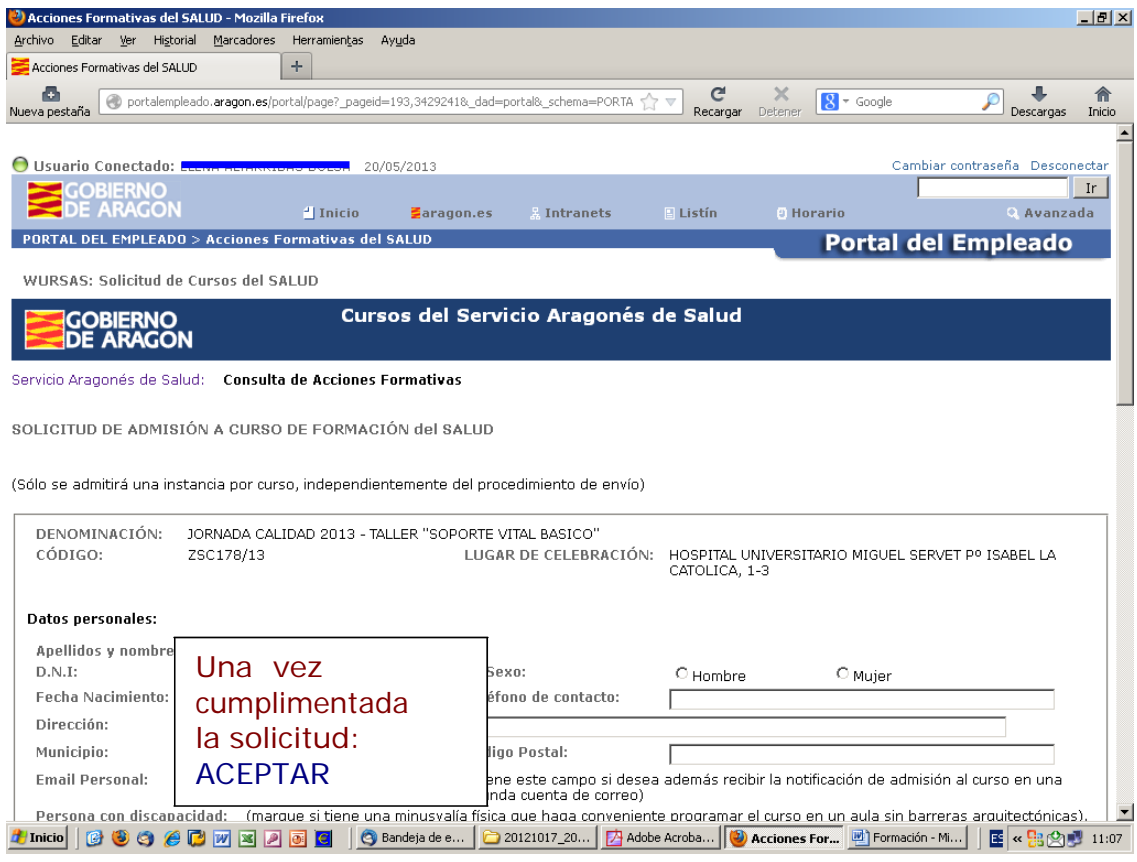